# **Creation of parathyroidGenesSE and parathy roidExonsSE**

#### **Michael Love**

**April 27, 2023**

#### **Abstract**

This vignette describes the construction of the RangedSummarizedExperiment parathyroid GenesSE and parathyroidExonsSE in the [parathyroidSE](http://bioconductor.org/packages/parathyroidSE) package.

### **Contents**

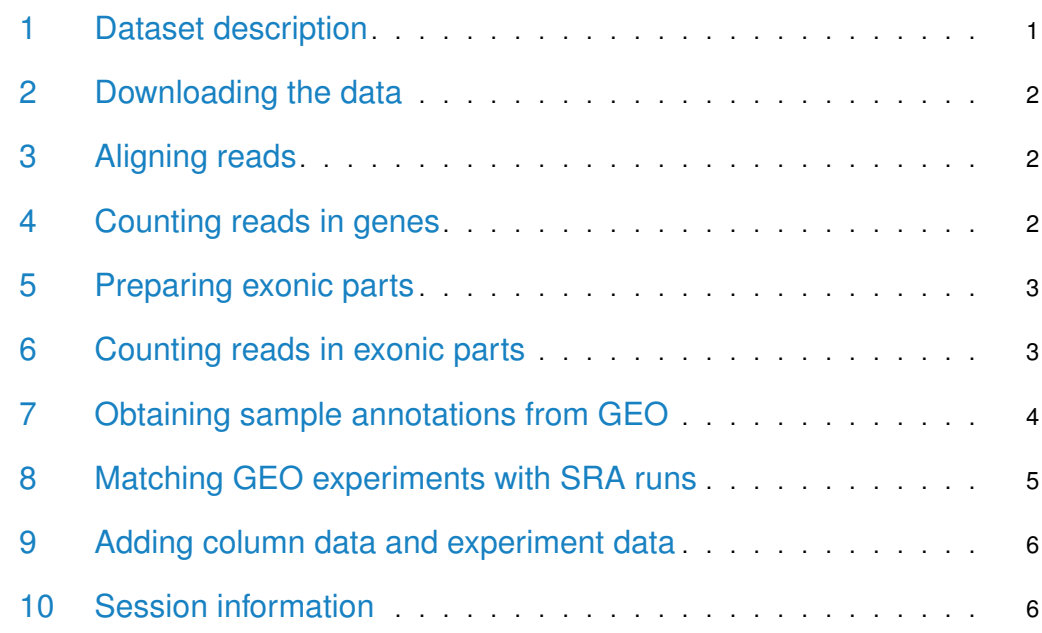

#### <span id="page-0-0"></span>1 Dataset description

<span id="page-0-1"></span>We downloaded the RNA-Seq data from the publication of Haglund et al. [\[1\]](#page-6-0). The paired-end sequencing was performed on primary cultures from parathyroid tumors of 4 patients at 2 time points over 3 conditions (control, treatment with diarylpropionitrile (DPN) and treatment with 4-hydroxytamoxifen (OHT)). DPN is a selective estrogen receptor  $\beta$  1 agonist and OHT is a selective estrogen receptor modulator. One sample (patient 4, 24 hours, control) was omitted by the paper authors due to low quality.

#### 2 Downloading the data

<span id="page-1-0"></span>The raw sequencing data is publicly available from the NCBI Gene Expression Omnibus under accession number  ${\sf GSE}37211^1.$  The read sequences in FASTQ format were extracted from the NCBI short read archive file (.sra files), using the sra toolkit $^2$ .

#### 3 Aligning reads

The sequenced reads in the FASTQ files were aligned using TopHat version 2.0.4<sup>3</sup> with default parameters to the GRCh37 human reference genome using the Bowtie index available at the Illumina iGenomes page<sup>4</sup>. The following code for the command line produces a directory for each run and then sorts resulting BAM files by QNAME, allowing us to read in the paired-end reads in batches using the yieldSize argument of BamFileList.

<span id="page-1-1"></span>tophat2 -o file\_tophat\_out genome file\_1.fastq file\_2.fastq samtools sort -n file\_tophat\_out/accepted\_hits.bam \_sorted

#### 4 Counting reads in genes

The genes were downloaded using the makeTranscriptDbFromBiomart of the [GenomicFea](http://bioconductor.org/packages/GenomicFeatures)[tures](http://bioconductor.org/packages/GenomicFeatures) package, drawing from Ensembl release 72 on July 30 2013. For stability and reproducibility of results, one might consider to download the GTF files for the appropriate Ensembl release directly from the Ensembl website. The GTF file can be read in using the makeTranscriptDbFromGFF function with the argument format set to "gtf". The exonsBy function produces a GRangesList object of all exons grouped by gene.

```
library("GenomicFeatures")
hse <- makeTranscriptDbFromBiomart(biomart="ensembl",
                                   dataset="hsapiens_gene_ensembl")
exonsByGene <- exonsBy(hse, by="gene")
```
For demonstration purposes in the vignette, we load a subset of these genes:

```
library("parathyroidSE")
data(exonsByGene)
```
The following code is used to generate a character vector of the location of the BAM files. The first line specifying bamDir would typically be replaced with the directory containing the BAM files.

```
bamDir <- system.file("extdata",package="parathyroidSE",mustWork=TRUE)
fls <- list.files(bamDir, pattern="bam$",full=TRUE)
```
We specified the files using BamFileList of the [Rsamtools](http://bioconductor.org/packages/Rsamtools) package. The BAM files are sorted by QNAME, so there is not an index file, and we set obeyQname.

```
library("Rsamtools")
bamLst <- BamFileList(fls, index=character(), obeyQname=TRUE)
```
For counting reads in genes, we used summarizeOverlaps from the [GenomicAlignments](http://bioconductor.org/packages/GenomicAlignments) package. The following code demonstrates counting reads from 3 reduced BAM files over a subset of the Ensembl genes. We set the counting mode to "Union", which is explained in the diagram for htseq-count<sup>5</sup>. The protocol is not strand specific, so we set ignore.strand=TRUE.

<sup>5</sup>[http://www-huber.](http://www-huber.embl.de/users/anders/HTSeq/doc/count.html) [embl.de/users/anders/](http://www-huber.embl.de/users/anders/HTSeq/doc/count.html) [HTSeq/doc/count.html](http://www-huber.embl.de/users/anders/HTSeq/doc/count.html)

<sup>1</sup>[http://www.ncbi.nlm.](http://www.ncbi.nlm.nih.gov/geo/query/acc.cgi?acc=GSE37211) [nih.gov/geo/query/acc.](http://www.ncbi.nlm.nih.gov/geo/query/acc.cgi?acc=GSE37211) [cgi?acc=GSE37211](http://www.ncbi.nlm.nih.gov/geo/query/acc.cgi?acc=GSE37211)

<sup>2</sup>[http://www.ncbi.](http://www.ncbi.nlm.nih.gov/books/NBK56560/) [nlm.nih.gov/books/](http://www.ncbi.nlm.nih.gov/books/NBK56560/) [NBK56560/](http://www.ncbi.nlm.nih.gov/books/NBK56560/)

<sup>3</sup>[http://tophat.cbcb.](http://tophat.cbcb.umd.edu/) [umd.edu/](http://tophat.cbcb.umd.edu/)

<sup>4</sup>[http://tophat.cbcb.](http://tophat.cbcb.umd.edu/igenomes.html) [umd.edu/igenomes.](http://tophat.cbcb.umd.edu/igenomes.html) [html](http://tophat.cbcb.umd.edu/igenomes.html)

We specified fragments=TRUE, in order to count both proper pairs and "singletons" (reads without a mate).

```
library("GenomicAlignments")
parathyroidGenesSE <- summarizeOverlaps(exonsByGene, bamLst,
                                         mode="Union",
                                         singleEnd=FALSE,
                                         ignore.strand=TRUE,
                                         fragments=TRUE)
```
#### <span id="page-2-0"></span>5 Preparing exonic parts

For counting reads at the exon-level, we first prepared a *GRanges* object which contains non-overlapping exonic parts. We used the function disjointExons from the [GenomicFeatures](http://bioconductor.org/packages/GenomicFeatures) package in order to prepare the non-overlapping exonic parts. By comparing count levels across these exonic parts, we could infer cases of differential exon usage. The resulting exonic parts are identical to those produced by the python script distributed with the  $DEXSeq$ package (though the aggregated gene names might be in a different order). Note that some of the exonic parts have changed since the preparation of the *[parathyroid](http://bioconductor.org/packages/parathyroid)* package due to the different Ensembl releases.

exonicParts <- disjointExons(hse)

For the vignette, we import a subset of these exonic parts:

data(exonicParts)

The resulting exonic parts look like:

```
exonicParts[1:3]
GRanges object with 3 ranges and 3 metadata columns:
      seqnames ranges strand | gene_id tx_name
        <Rle> <IRanges> <Rle> | <CharacterList> <CharacterList>
  [1] X 99883667-99884983 - | ENSG00000000003 ENST00000373020
  [2] X 99885756-99885863 - | ENSG00000000003 ENST00000373020
  [3] X 99887482-99887537 - | ENSG0000000003 ENST00000373020
      exonic_part
       <integer>
  [1] \qquad \qquad 1[2] 2
  [3] 3
  -------
  seqinfo: 580 sequences (1 circular) from an unspecified genome
```
#### <span id="page-2-1"></span>6 Counting reads in exonic parts

We used the summarizeOverlaps function again, this time specifying inter.feature=FALSE in order to count all overlaps, treating each feature independently. Otherwise, paired-end reads and junction-spanning reads which hit more than one exonic part would not be counted.

parathyroidExonsSE <- summarizeOverlaps(exonicParts, bamLst, mode="Union", singleEnd=FALSE,

ignore.strand=TRUE, inter.feature=FALSE, fragments=TRUE)

Note that the metadata about the transcripts is stored in the rowRanges of these Ranged-SummarizedExperiment objects. Here, str is used to neatly print a list.

str(metadata(rowRanges(parathyroidGenesSE)))

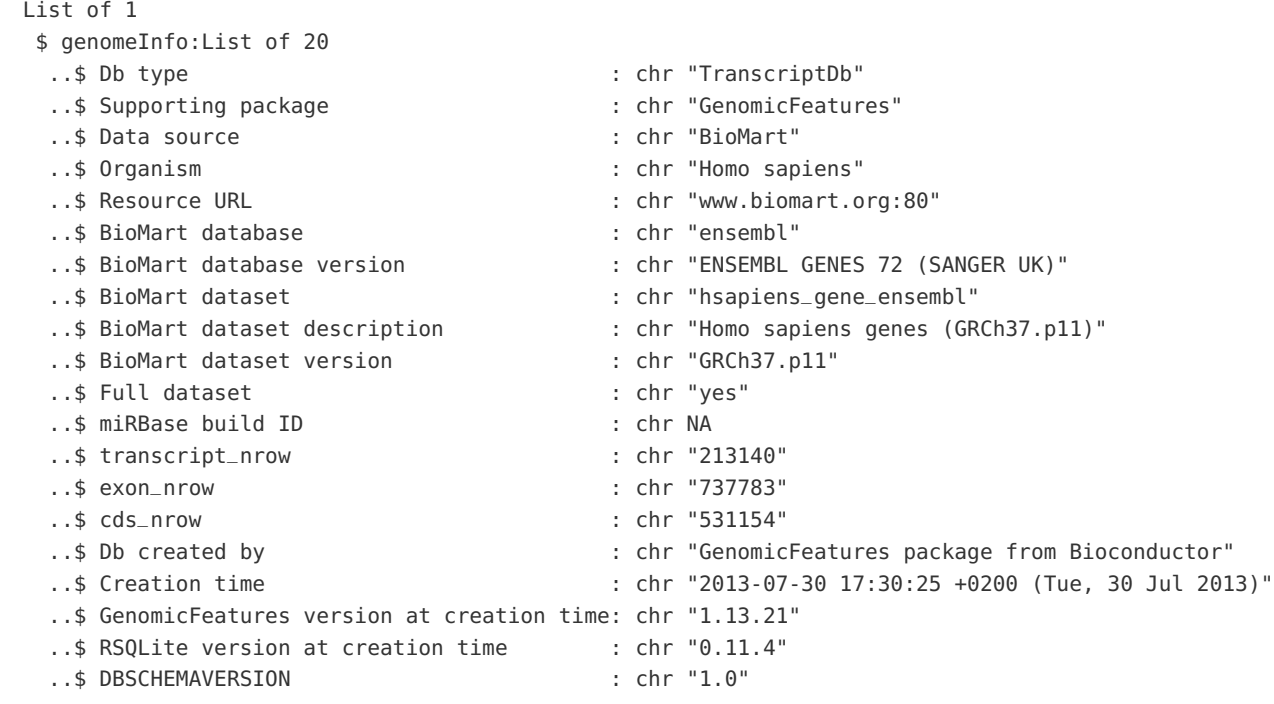

#### <span id="page-3-0"></span>7 Obtaining sample annotations from GEO

In order to provide phenotypic data for the samples, we used the  $GEOquery$  package to parse the series matrix file downloaded from the NCBI Gene Expression Omnibus under accession number GSE37211. We included this file as well in the package, and read it in locally in the code below.

```
library("GEOquery")
gse37211 <- getGEO(filename=system.file("extdata/GSE37211_series_matrix.txt",
                               package="parathyroidSE",mustWork=TRUE))
samples <- pData(gse37211)[,c("patient:ch1","agent:ch1",
                              "time:ch1","relation")]
colnames(samples) <- c("patient","treatment","time","experiment")
samples$patient <- sub("patient: (.+)","\\1",samples$patient)
samples$treatment <- sub("agent: (.+)","\\1",samples$treatment)
samples$time <- sub("time: (.+)","\\1",samples$time)
samples$experiment <- sub("SRA: http://www.ncbi.nlm.nih.gov/sra\\?term=(.+)","\\1",
                          samples$experiment)
samples
           patient treatment time experiment
GSM913873 1 Control 24h SRX140503
```
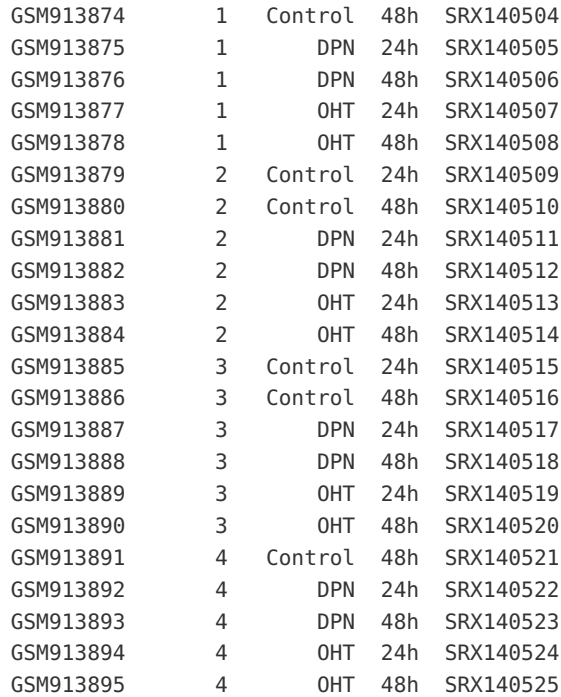

## <span id="page-4-0"></span>8 Matching GEO experiments with SRA runs

The sample information from GEO must be matched to the individual runs from the Short Read Archive (the FASTQ files), as some samples are spread over multiple sequencing runs. The run information can be obtained from the Short Read Archive using the *[SRAdb](http://bioconductor.org/packages/SRAdb)* package (note that the first step involves a large download of the SRA metadata database). We included the conversion table in the package.

```
library("SRAdb")
sqlfile <- getSRAdbFile()
sra_con <- dbConnect(SQLite(),sqlfile)
conversion <- sraConvert(in_acc = samples$experiment, out_type =
                         c("sra","submission","study","sample","experiment","run"),
                         sra_{con} = sra_{con})
write.table(conversion,file="inst/extdata/conversion.txt")
```
We used the merge function to match the sample annotations to the run information. We ordered the *data.frame* samplesFull by the run number and then set all columns as factors.

```
conversion <- read.table(system.file("extdata/conversion.txt",
                                     package="parathyroidSE",mustWork=TRUE))
samplesFull <- merge(samples, conversion)
samplesFull <- samplesFull[order(samplesFull$run),]
samplesFull <- DataFrame(lapply(samplesFull, factor))
```
#### 9 Adding column data and experiment data

We combined the information from GEO and SRA to the RangedSummarizedExperiment object. First we extracted the run ID, contained in the names of the BamFileList in the fileName column. We then ordered the rows of samplesFull to match the order of the run ID in parathyroidGenesSE, and removed the duplicate column of run ID.

```
colData(parathyroidGenesSE)$run <- sub(".*(SRR.*)_tophat_out.*","\\1",
                                       colnames(parathyroidGenesSE))
matchOrder <- match(colData(parathyroidGenesSE)$run, samplesFull$run)
colData(parathyroidGenesSE) <- cbind(colData(parathyroidGenesSE),
                                     subset(samplesFull[matchOrder,],select=-run))
colData(parathyroidExonsSE)$run <- sub(".*(SRR.*)_tophat_out.*","\\1",
                                       colnames(parathyroidExonsSE))
matchOrder <- match(colData(parathyroidExonsSE)$run, samplesFull$run)
colData(parathyroidExonsSE) <- cbind(colData(parathyroidExonsSE),
                                     subset(samplesFull[matchOrder,],select=-run))
```
We included experiment data and PubMed ID from the NCBI Gene Expression Omnibus.

```
metadata = new("MIAME",
name="Felix Haglund",
lab="Science for Life Laboratory Stockholm",
contact="Mikael Huss",
title="DPN and Tamoxifen treatments of parathyroid adenoma cells",
url="http://www.ncbi.nlm.nih.gov/geo/query/acc.cgi?acc=GSE37211",
abstract="Primary hyperparathyroidism (PHPT) is most frequently present in postmenopausal women. Althou
pubMedIds(metadata) <- "23024189"
metadata(parathyroidGenesSE) <- list(MIAME=metadata)
metadata(parathyroidExonsSE) <- list(MIAME=metadata)
```
Finally, we saved the object in the data directory of the package.

```
save(parathyroidGenesSE,file="data/parathyroidGenesSE.RData")
save(parathyroidExonsSE,file="data/parathyroidExonsSE.RData")
```
#### 10 Session information

- R version 4.3.0 RC (2023-04-18 r84287), x86\_64-pc-linux-gnu
- Locale: LC\_CTYPE=en\_US.UTF-8, LC\_NUMERIC=C, LC\_TIME=en\_GB, LC\_COLLATE=C, LC\_MONETARY=en\_US.UTF-8, LC\_MESSAGES=en\_US.UTF-8, LC\_PAPER=en\_US.UTF-8, LC\_NAME=C, LC\_ADDRESS=C, LC\_TELEPHONE=C, LC\_MEASUREMENT=en\_US.UTF-8, LC\_IDENTIFICATION=C
- Time zone: America/New\_York
- TZcode source: system (glibc)
- Running under: Ubuntu 22.04.2 LTS
- Matrix products: default
- BLAS: /home/biocbuild/bbs-3.18-bioc/R/lib/libRblas.so
- LAPACK: /usr/lib/x86\_64-linux-gnu/lapack/liblapack.so.3.10.0
- Base packages: base, datasets, grDevices, graphics, methods, stats, stats4, utils
- Other packages: Biobase 2.61.0, BiocGenerics 0.47.0, Biostrings 2.69.0, GEOquery 2.69.0, GenomeInfoDb 1.37.0, GenomicAlignments 1.37.0, GenomicRanges 1.53.0, IRanges 2.35.0, MatrixGenerics 1.13.0, Rsamtools 2.17.0, S4Vectors 0.39.0, SummarizedExperiment 1.31.0, XVector 0.41.0, matrixStats 0.63.0, parathyroidSE 1.39.0
- Loaded via a namespace (and not attached): BiocManager 1.30.20, BiocParallel 1.35.0, BiocStyle 2.29.0, DelayedArray 0.27.0, GenomeInfoDbData 1.2.10, Matrix 1.5-4, R.methodsS3 1.8.2, R.oo 1.25.0, R.utils 2.12.2, R6 2.5.1, RCurl 1.98-1.12, bitops 1.0-7, cli 3.6.1, codetools 0.2-19, compiler 4.3.0, crayon 1.5.2, curl 5.0.0, data.table 1.14.8, digest 0.6.31, dplyr 1.1.2, evaluate 0.20, fansi 1.0.4, fastmap 1.1.1, generics 0.1.3, glue 1.6.2, grid 4.3.0, hms 1.1.3, htmltools 0.5.5, knitr 1.42, lattice 0.21-8, lifecycle 1.0.3, limma 3.57.0, magrittr 2.0.3, parallel 4.3.0, pillar 1.9.0, pkgconfig 2.0.3, purrr 1.0.1, readr 2.1.4, rlang 1.1.0, rmarkdown 2.21, tibble 3.2.1, tidyr 1.3.0, tidyselect 1.2.0, tools 4.3.0, tzdb 0.3.0, utf8 1.2.3, vctrs 0.6.2, withr 2.5.0, xfun 0.39, xml2 1.3.3, yaml 2.3.7, zlibbioc 1.47.0

#### **References**

<span id="page-6-0"></span>[1] Felix Haglund, Ran Ma, Mikael Huss, Luqman Sulaiman, Ming Lu, Inga-Lena Nilsson, Anders Höög, Christofer C. Juhlin, Johan Hartman, and Catharina Larsson. Evidence of a Functional Estrogen Receptor in Parathyroid Adenomas. Journal of Clinical Endocrinology & Metabolism, September 2012. URL: [http://dx.doi.org/10.1210/jc.2012-2484,](http://dx.doi.org/10.1210/jc.2012-2484) [doi:10.1210/jc.2012-2484](http://dx.doi.org/10.1210/jc.2012-2484).